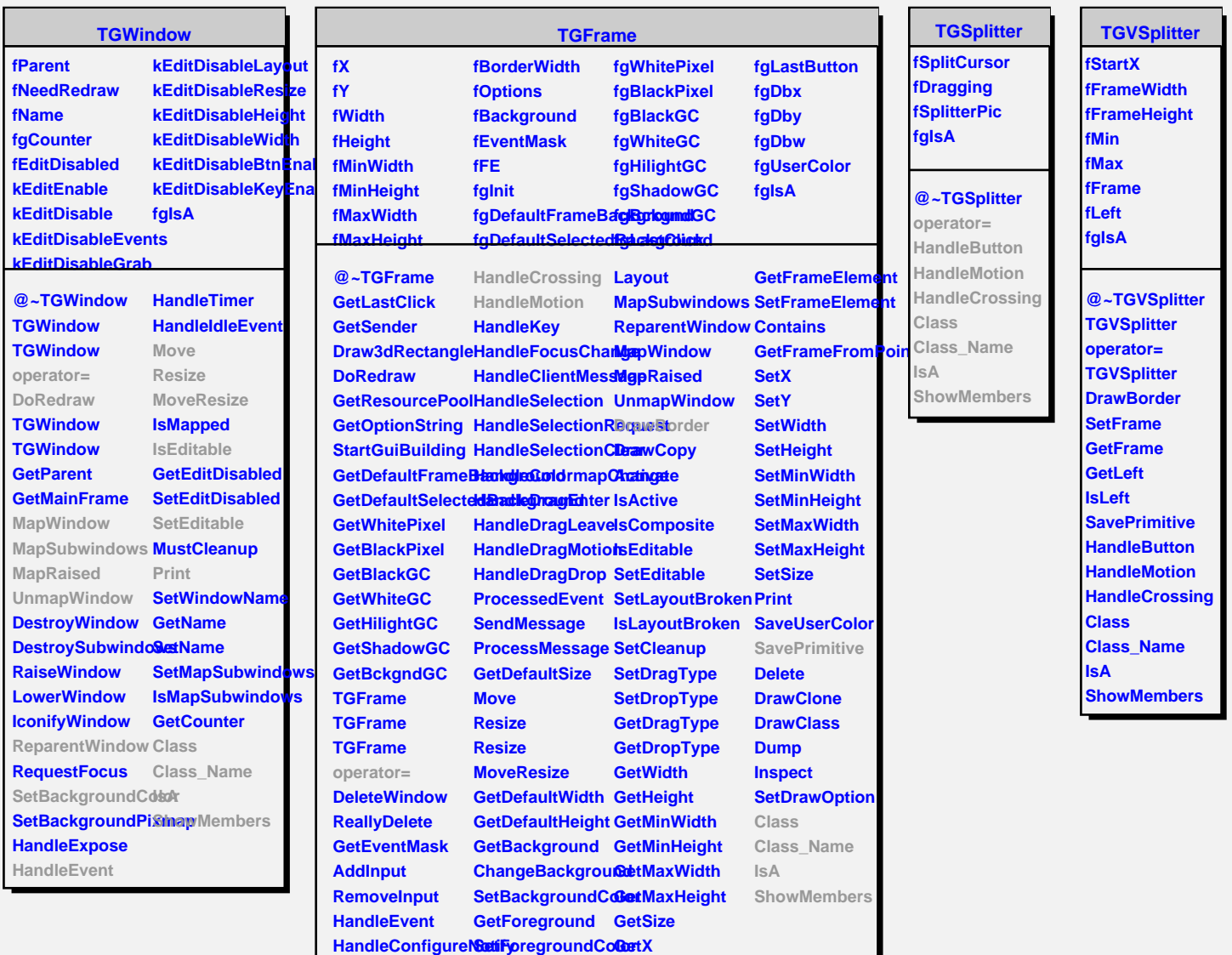

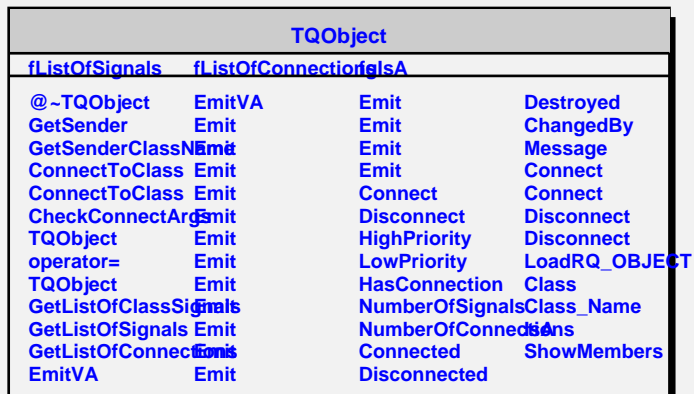

**HandleButton GetOptions GetY**

**HandleDoubleClic&hangeOptions GetBorderWidth**